### **Redes de Computadores** *Nivel de Transporte: TCP*

Área de Ingeniería Telemática Dpto. Automática y Computación http://www.tlm.unavarra.es/

### En clases anteriores...

- **‣** El nivel de transporte, principios
- **‣** UDP: nivel de transporte no orientado a conexión de Internet
- En esta clase
- **‣ TCP: nivel de transporte orientado a conexión y fiable de Internet**

**‣** Protocolo de transporte de Internet (RFC 793)

### **EXA** Transporte fiable

- **<sup>&</sup>gt;** Entrega garantizada
- **<sup>&</sup>gt;** Entrega en orden

#### **‣** Orientado a conexión

- **<sup>&</sup>gt;** Stream bidireccional (como si fuera un fichero) entre los dos extremos
- **>** No mantiene las fronteras de los mensajes
- **‣** Con control de flujo y congestión

#### **‣** Interfaz con el nivel de aplicación

- **<sup>&</sup>gt;** Tras establecer una conexión proporciona un stream bidireccional entre sockets
- **<sup>&</sup>gt;** Sin fronteras entre mensajes
- **<sup>&</sup>gt;** 2 buffers por conexión
	- **<sup>+</sup>** Escribir en el socket pone los datos en buffer de envio
	- **<sup>+</sup>** Buffer de recepción para esperar el read()

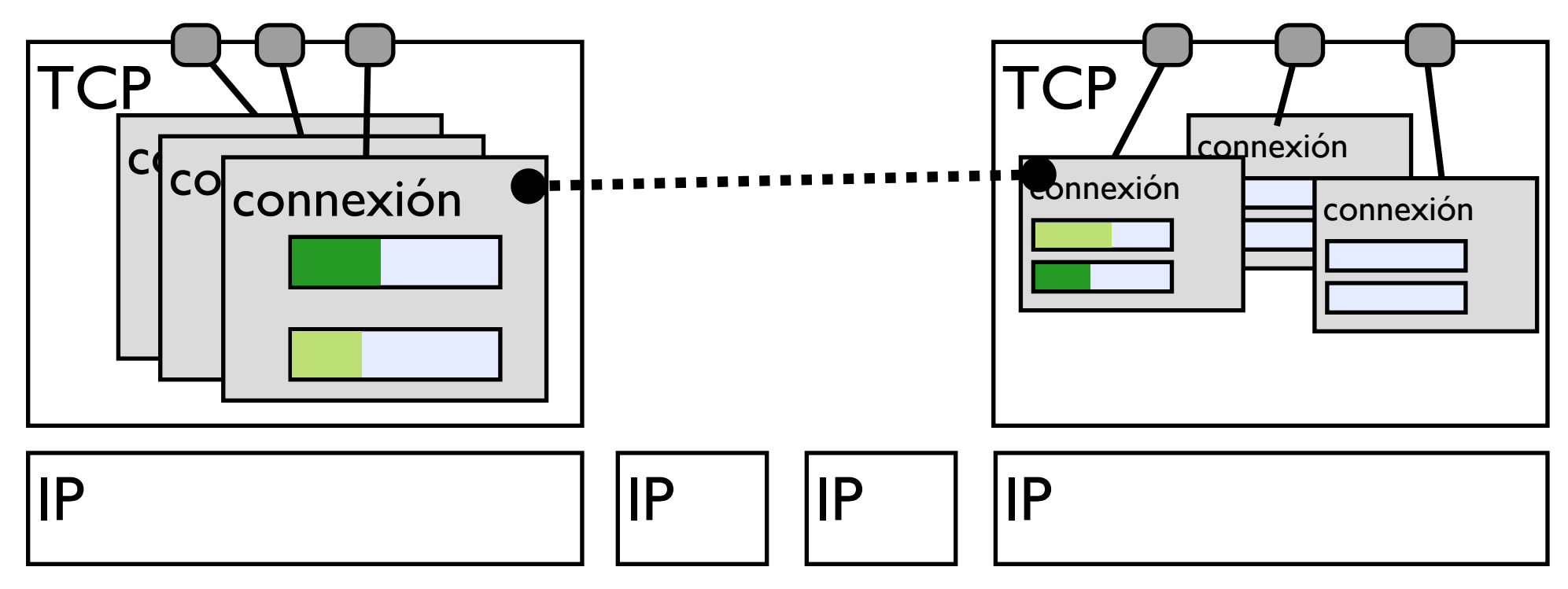

#### **‣** Demultiplexación de datos que llegan a TCP:

- **>** Se identifica al socket destino por la tupla
	- **( IP origen, puerto origen, IP destino, puerto destino )**
- **>** La tabla de tuplas **(ip,puerto,ip,puerto)** con sus sockets de un nivel TCP es la tabla de conexiónes.
- **‣** La conexión sólo existe en los extremos TCP

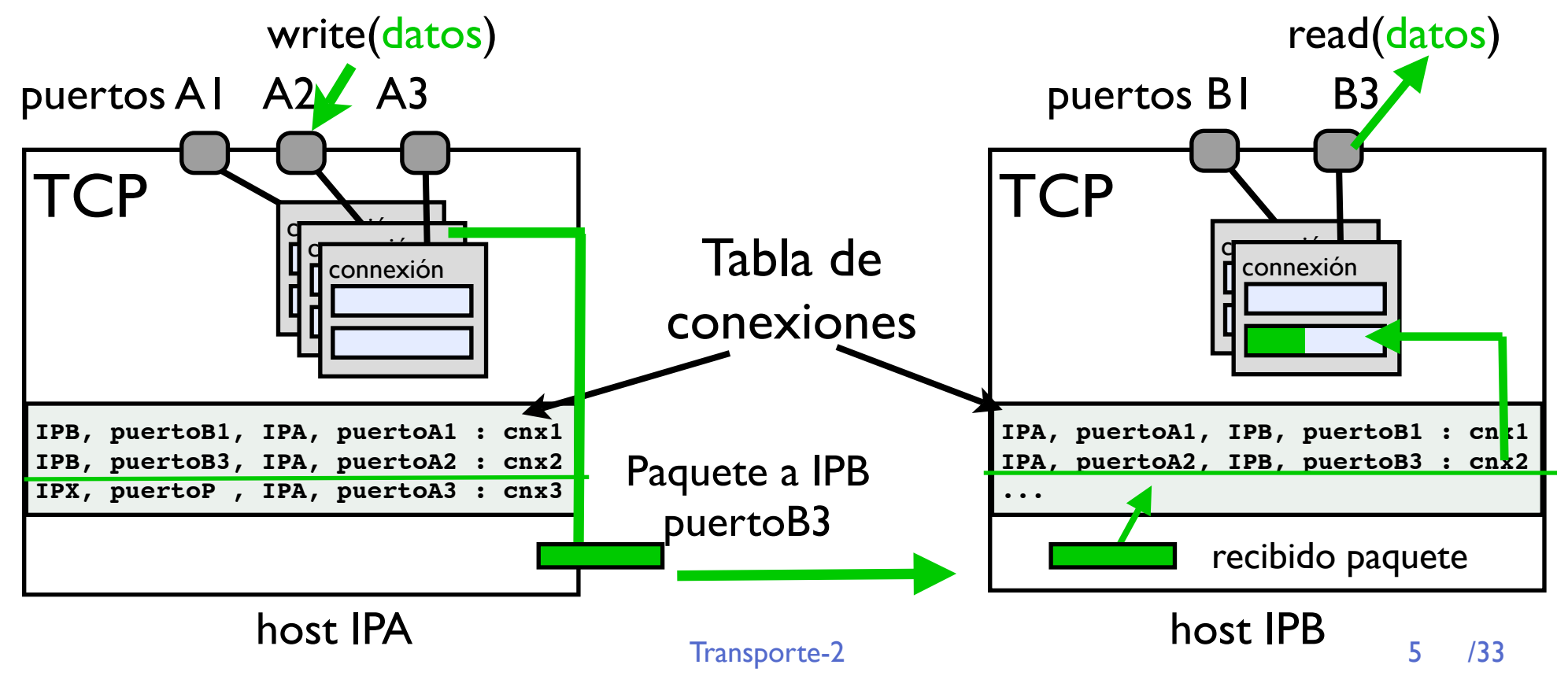

- **‣** Los buffers aislan a TCP de las operaciónes del usuario.
	- **<sup>&</sup>gt;** TCP hará lo posible por enviar los datos cuando pueda
	- **<sup>&</sup>gt;** TCP colocara los datos en el buffer de recepción cuando lleguen
- **‣** Para realizar esto TCP necesitara un conjunto de mensajes para comunicarse con el TCP del otro lado
	- **>** Mensajes de establecimiento y cierre de conexión
	- **>** Mensajes de datos
	- **>** Mensajes con ACKs para confirmar los datos y obtener transporte fiable
- **‣** Veamos los mensajes del protocolo TCP

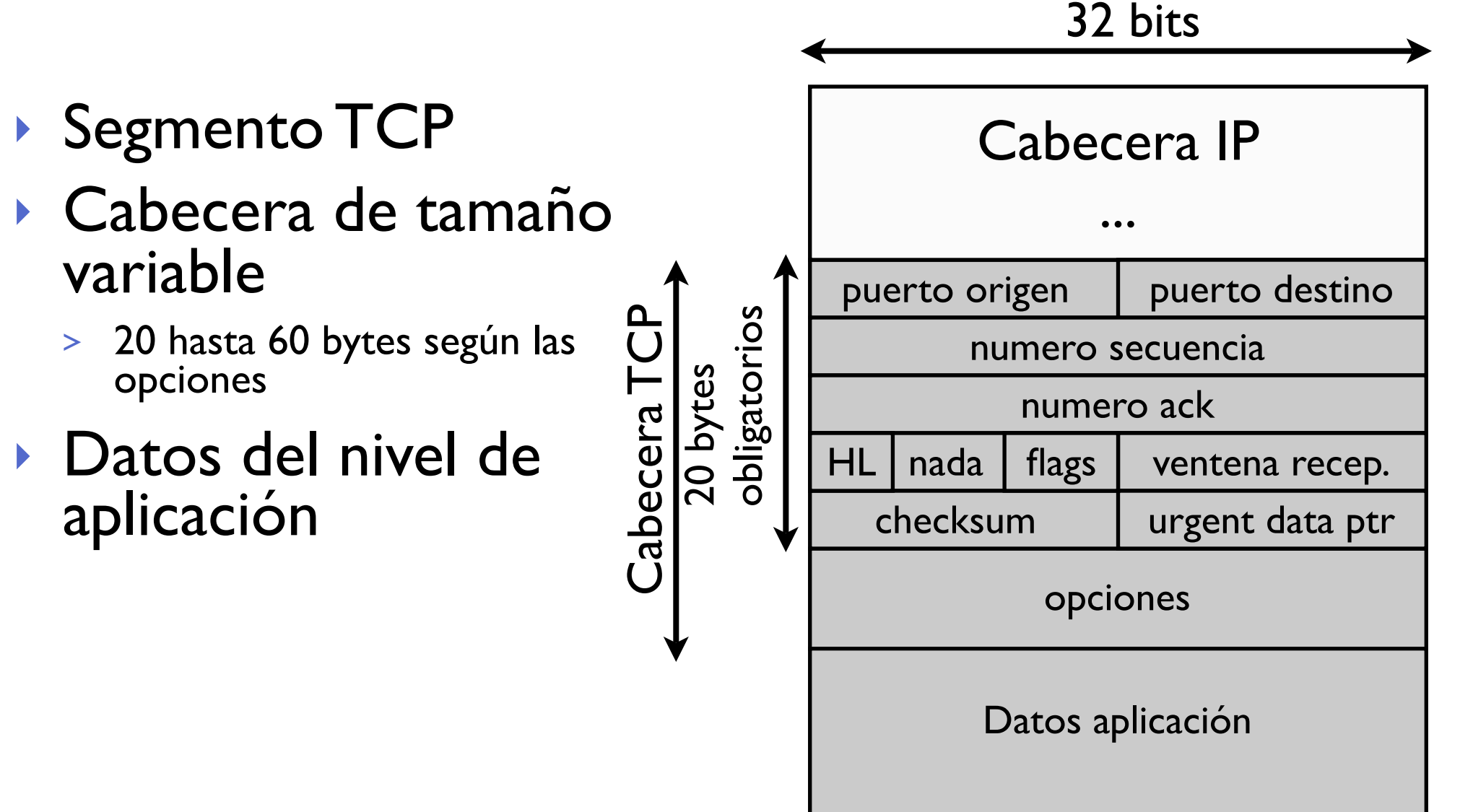

### Contenido

#### **‣** Datos de multiplexación

- **<sup>&</sup>gt;** Puerto origen
- **<sup>&</sup>gt;** Puerto destino

### **‣** HL (header length)

- **>** Tamaño de la cabecera (en palabras de 4 bytes)
- **>** 4 bits de de 5 a 15 palabras de 20 a 60 bytes
- **‣** Opciones extras

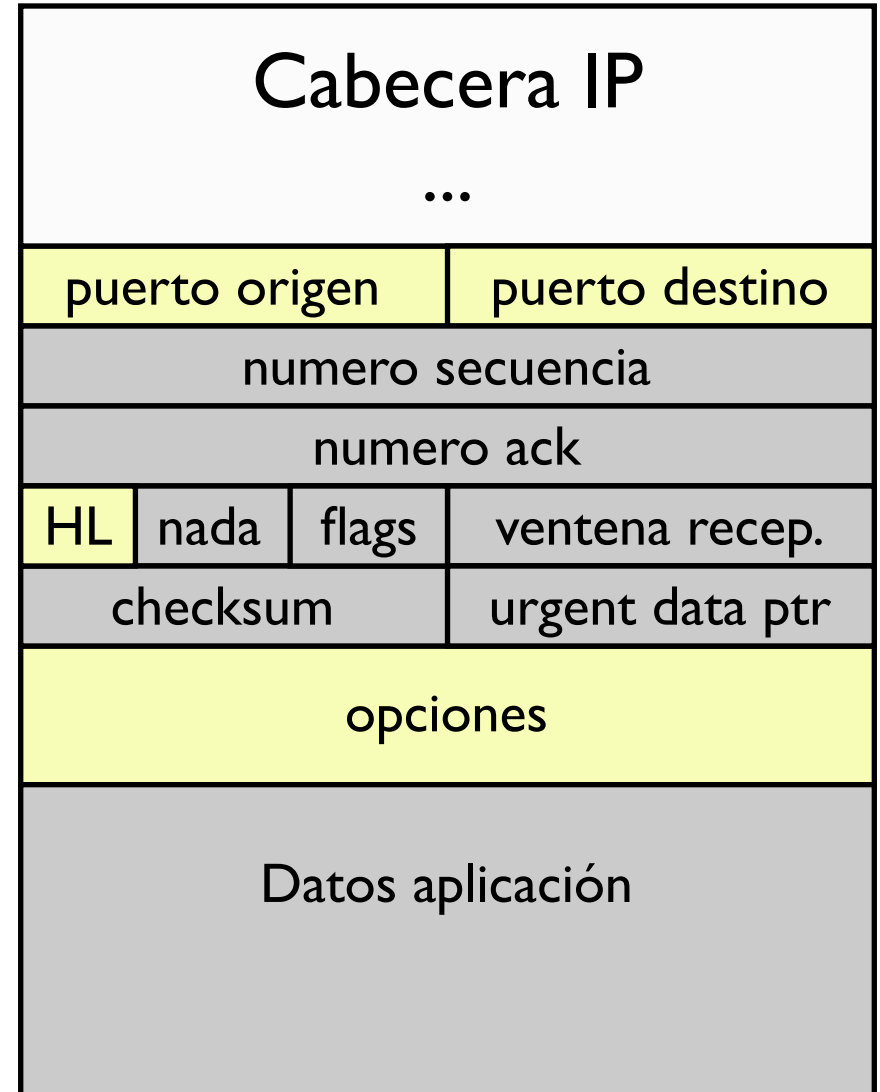

### Contenido

- **‣** FLAGs: diferentes tipos de paquetes del protocolo
	- **<sup>&</sup>gt;** URG urgente
	- **<sup>&</sup>gt;** ACK acknowledgement
	- **<sup>&</sup>gt;** PSH push
	- **>** RST reset
	- **>** SYN syn
	- **>** FIN fin

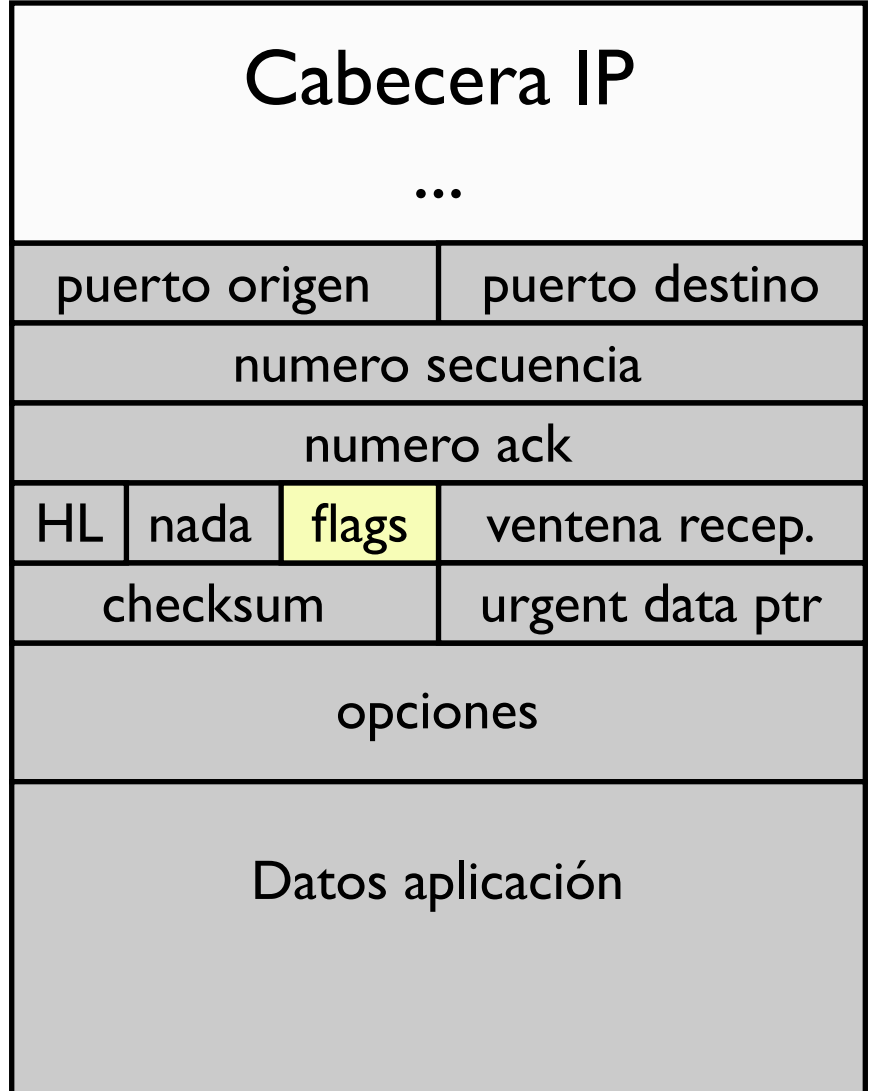

#### Contenido

- **‣** Datos para transporte fiable
	- **>** Número de secuencia
	- **>** Número de ACK
	- **>** Checksum

Cabecera + datos de applicación + algunos datos de IP (pseudo cabecera como en UDP)

### **‣** Control de flujo

**>** ventana de recepción

permite al otro extremo mandarme una cantidad de bytes sin recibir confirmación

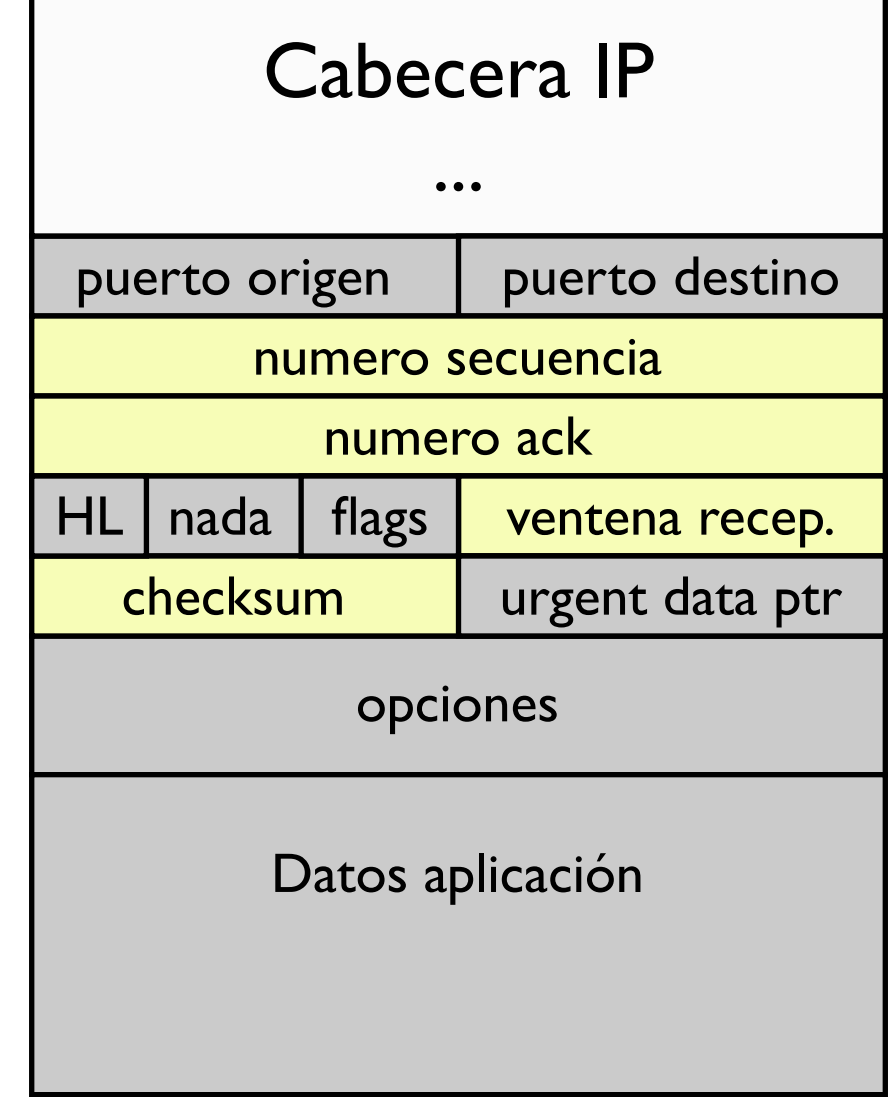

- **‣** Los bytes a enviar se colocan en el buffer y forman una corriente de bytes sin fronteras de paquetes
- **‣** El número de secuencia (y el numero de ACK) hacen referencia al byte concreto
	- **<sup>&</sup>gt;** el numero de secuencia indica cual es el numero del primer byte del paquete en la secuencia global

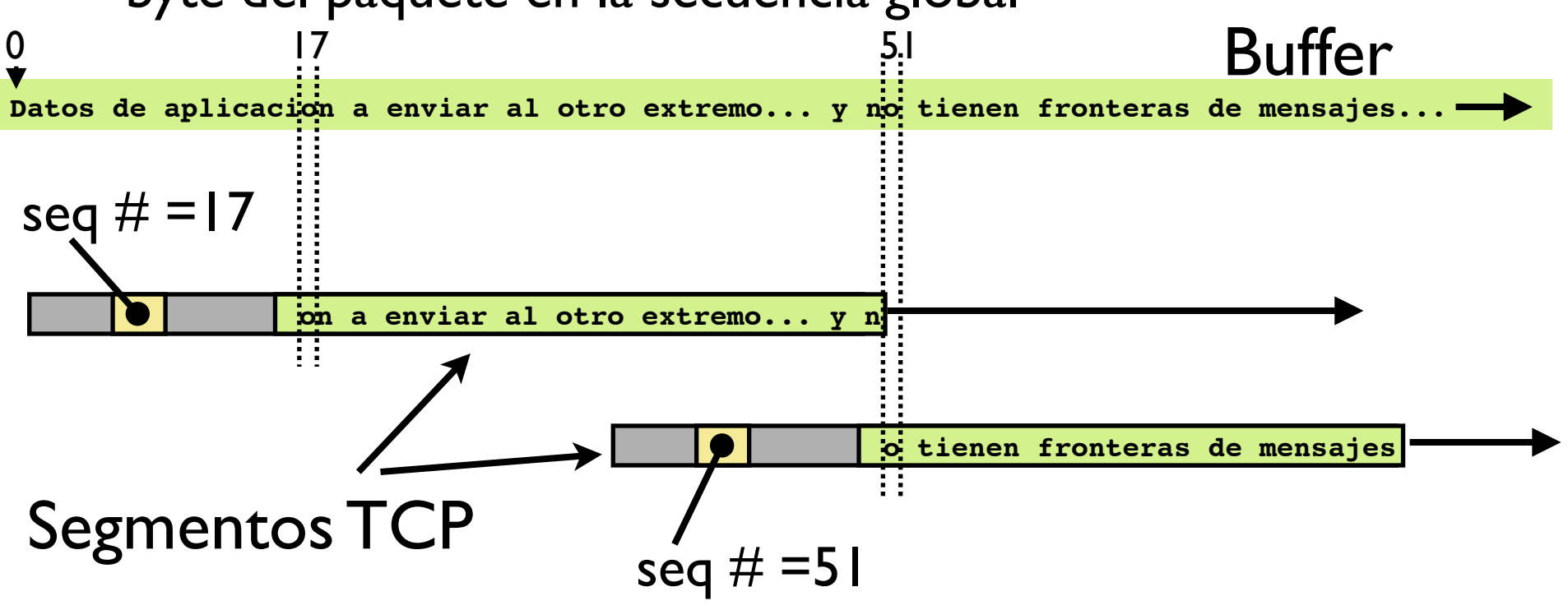

#### En cada momento en el receptor

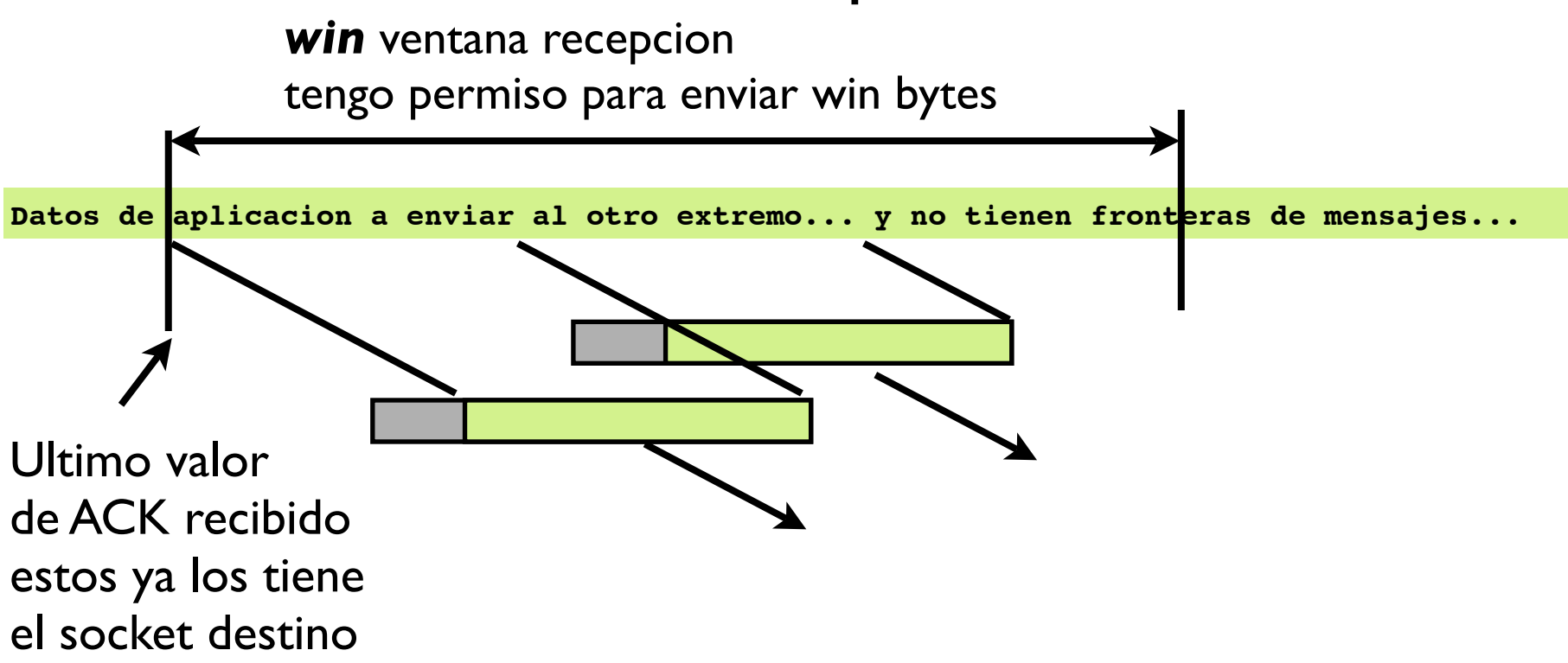

Los bytes dentro de la ventana permitida se van colocando en paquetes y enviando

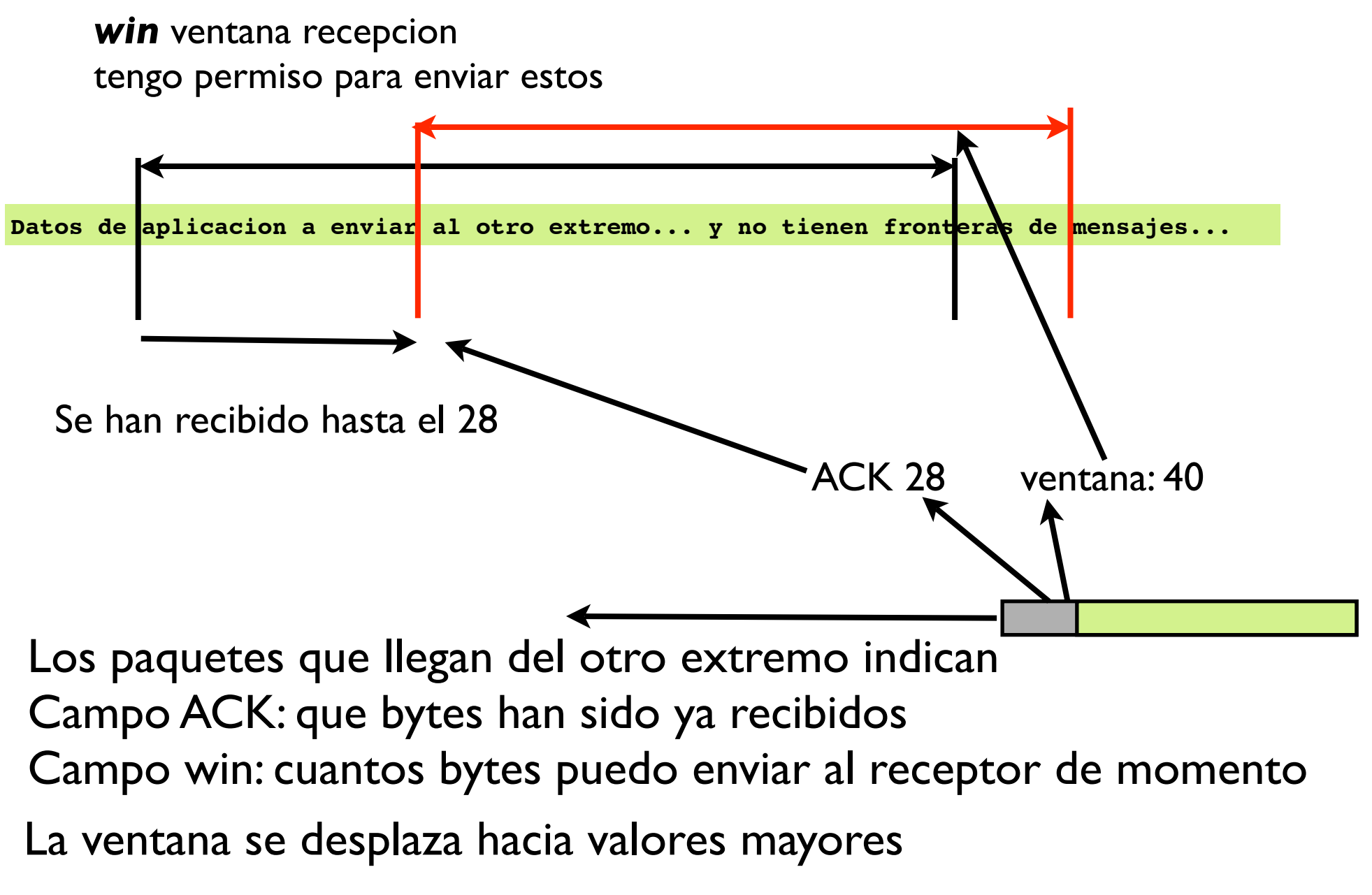

#### **‣** Secuencia y ACK: campos de 32 bits

- **>** 4 Gb de datos para dar la vuelta pero solo podemos mandar los que indica la ventana (ventana deslizante)
- **>** La secuencia no empieza de 0 sino que se genera al azar al principio de cada conexión y para cada sentido

#### **‣** El campo ACK

- **>** es valido si esta activado el flag ACK
- **>** indica la próxima secuencia que el receptor espera recibir

confirma todos los datos anteriores a ese (del sentido contrario)

Esto se llama: **cumulative ACK** o **Go back N**

- **‣** Si una conexión está transmitiendo en ambos sentidos los ACKs de un sentido van en los paquetes de datos del opuesto **piggyback**
- **‣** Si solo transmite en un sentido se enviaran paquetes sin datos solo para enviar el ACK

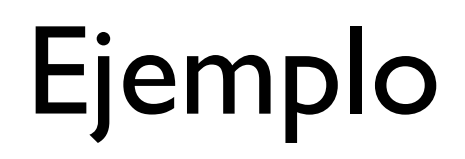

**‣** Paquetes de un telnet desde 10.1.1.253 a 10.1.1.22

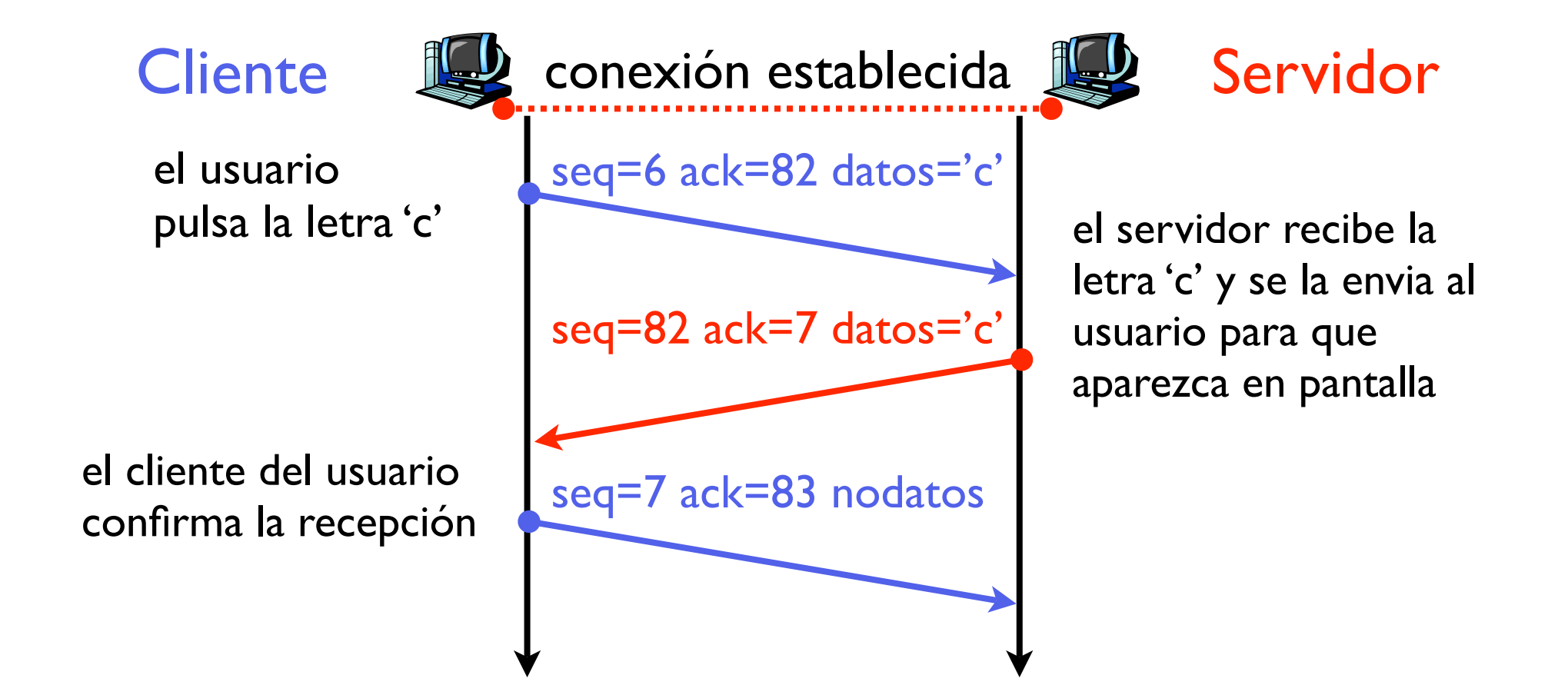

# Ejemplo

- **‣** Paquetes de un telnet desde 10.1.1.253 a 10.1.1.22
- **‣** Usando **tcpdump** para ver los paquetes

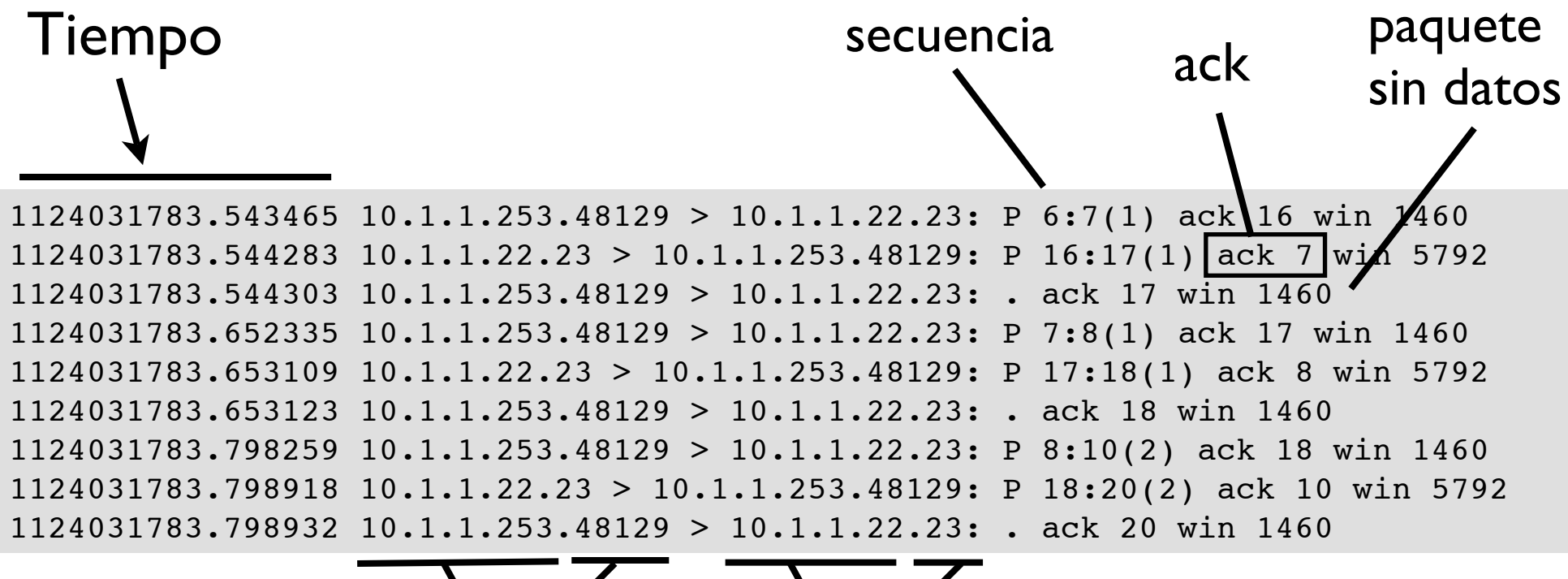

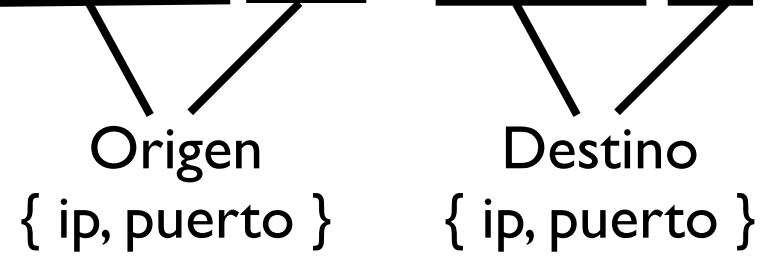

# Datos urgentes

#### **‣** Si URG está activado.

- **<sup>&</sup>gt;** El paquete lleva datos urgentes. Canal de datos Out-of-band
- **<sup>&</sup>gt;** El puntero urgente indica donde acaban los datos urgentes
- **<sup>&</sup>gt;** Los datos normales se entregan normalmente en el buffer para la aplicación
- **<sup>&</sup>gt;** Los datos urgentes se entregan aparte
- **‣** No se usa mucho En sockets los datos urgentes hay que pedirlos con setsockopt

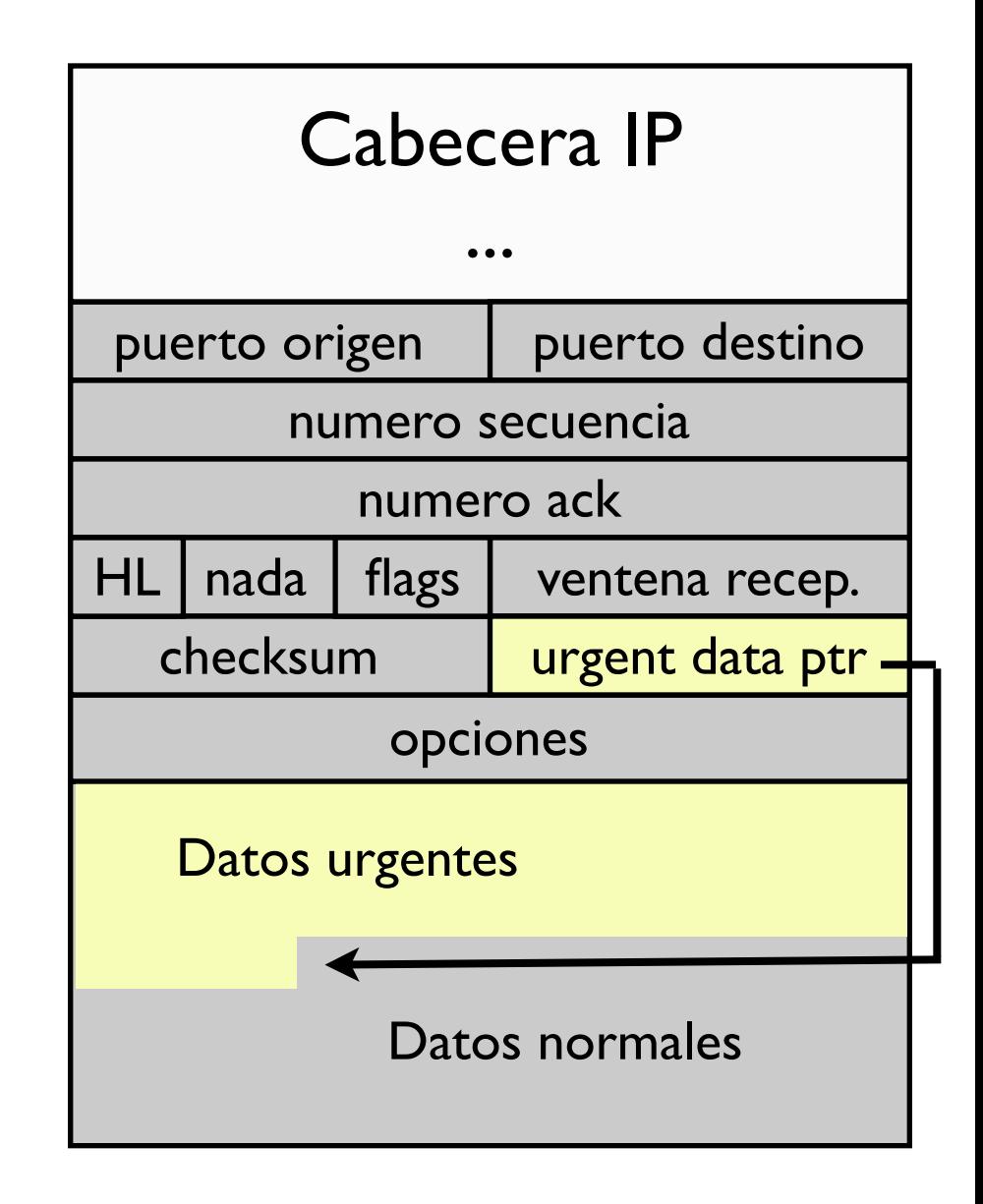

### Resumen

- **‣** TCP es el protocolo de transporte fiable de Internet
	- **<sup>&</sup>gt;** Multiplexación de procesos usando puertos
	- **<sup>&</sup>gt;** Más complicado y con mas overhead que UDP
	- **<sup>&</sup>gt;** Varios tipos de mensajes en un mismo formato de paquete
	- **<sup>&</sup>gt;** Fiabilidad mediante ventana deslizante, numero de secuencia y ACKs

### **‣** ¿Como se establecen las conexiones TCP?

## TCP: conexiones

- **‣** TCP es orientado a conexión
- **Previamente a comunicarse datos entre un emisor y** un receptor deben negociar un establecimiento de conexión.
	- **<sup>&</sup>gt;** TCP inicializa sus variables para la conexión y crea los buffers
	- **<sup>&</sup>gt;** Esto se hace mediante los paquetes que utilizan los flags SYN, FIN y RST
	- **>** Protocolo para establecer la conexión
	- **>** Protocolo para liberar la conexión

## TCP: establecimiento de conexión

#### **‣** Mecanismo: Three way handshake

- **>** Lado cliente (socket que hace connect) envía un paquete sin datos con el flag **SYN** Establece el numero de secuencia inicial
- **>** Lado servidor (socket que hace accept) responde con un paquete sin datos con **ACK y SYN** Establece el numero de secuencia inicial
- **<sup>&</sup>gt;** Lado cliente confirma este paquete con un **ACK** Este paquete ya puede llevar datos
- **<sup>&</sup>gt;** Al recibir el ACK el servidor puede enviar ya datos
- **>** Los SYNs gastan un número de secuencia para poder confirmarse con ACKs

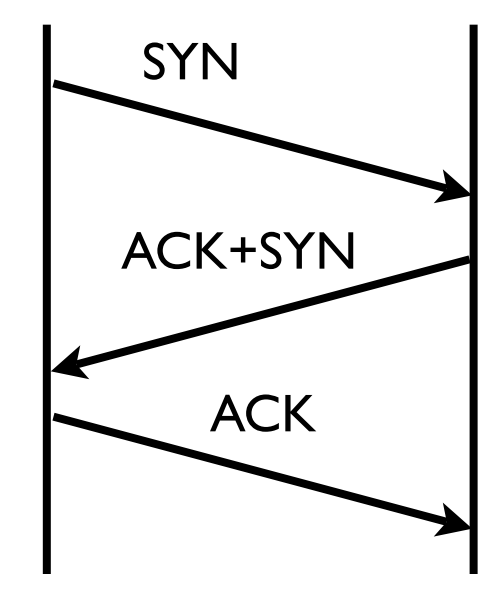

# Ejemplo

**‣** Otra conexión web...

#### Los SYNs usan un número de secuencia para poder ser confirmados

**IP ...177.53656 > ...105.80: S 3482203897:3482203897(0) win 65535 IP ...105.80 > ...177.53656: S 3356369201:3356369201(0) ack 3482203898 win 24616 IP ...177.53656 > ...105.80: . ack 3356369202 win 65535**  ACK **IP ...177.53656 > ...105.80: P 3482203898:3482204138(240) ack 3356369202 win 65535 IP ...105.80 > ...177.53656: . ack 3482204138 win 24616 IP ...105.80 > ...177.53656: P 3356369202:3356369502(300) ack 3482204138 win 24616 IP ...105.80 > ...177.53656: . 3356369502:3356370950(1448) ack 3482204138 win 24616 IP ...105.80 > ...177.53656: P 3356370950:3356372398(1448) ack 3482204138 win 24616**  SYN **SYN**  $+ACK$ Aqui empieza la transferencia Paquete 4

## Cierre de la conexión

- **‣** Cualquiera de los dos extremos puede iniciarlo
	- **<sup>&</sup>gt;** Envía un paquete sin datos con el flag **FIN**. Consume también un número de secuencia
	- **<sup>&</sup>gt;** El otro extremo, confirma enviando un **ACK** e indica que cierra también con otro FIN. Este segundo **FIN** puede ir en el mismo paquete o en otro.
	- **>** El extremo original confirma con un **ACK**

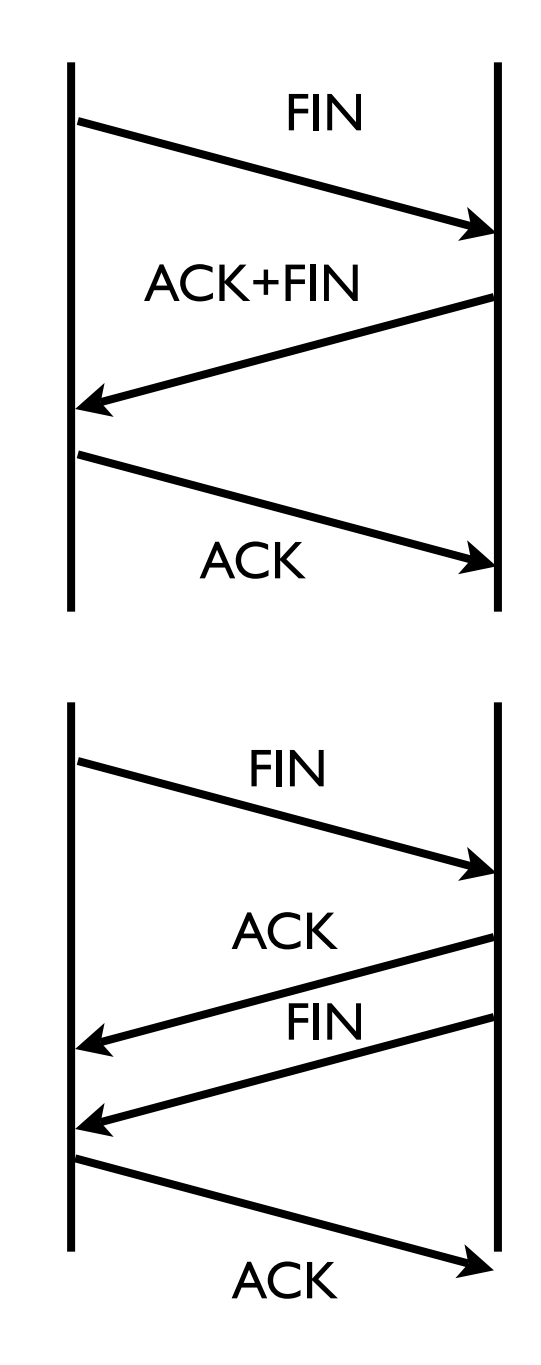

### Cierre de la conexión

**shutdown(s, SHUT\_WR)**

### **‣** Medio cierre

- **<sup>&</sup>gt;** El cierre de cada sentido de la conexión es en realidad independiente
- **<sup>&</sup>gt;** Un extremo puede cerrar la conexión indicando que no enviara mas datos pero puede seguir recibiendo lo que le envian

Recuérdese la funcion:

**shutdown(socket, SHUT\_WR)**

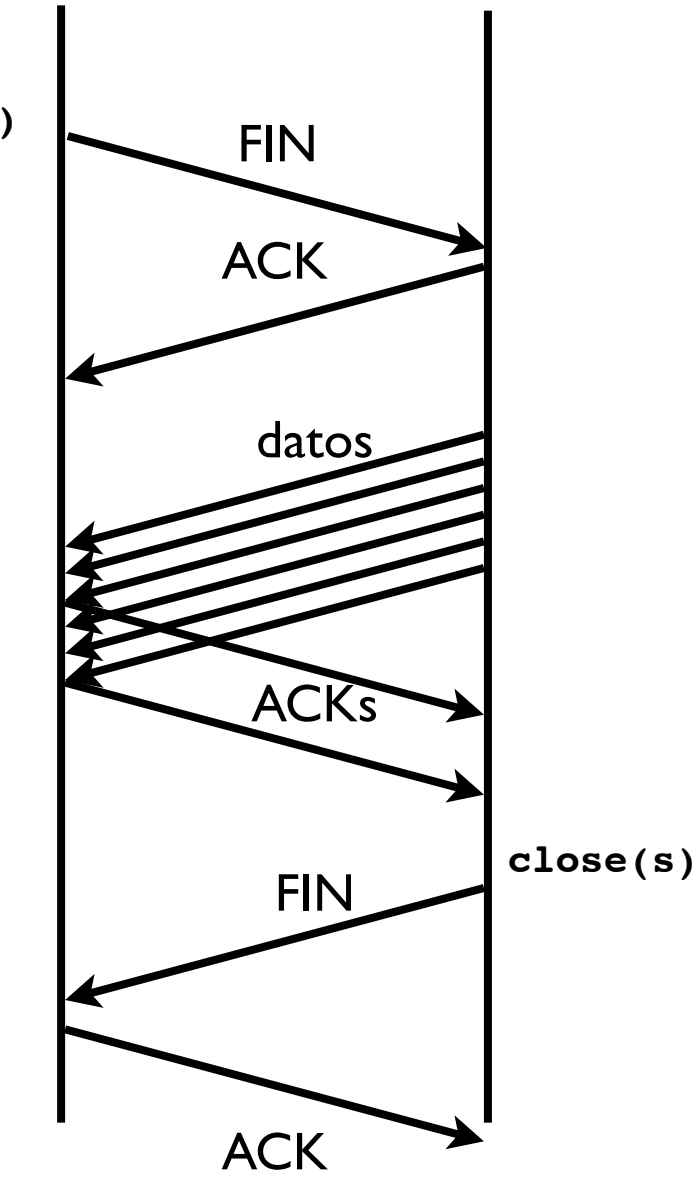

# Ejemplo

**‣** El final de una conexión web...

**... IP 130.206.166.105.80 > 130.206.169.177.53701: P 80314174:80315622(1448) ack 4067364561 win 24616 IP 130.206.166.105.80 > 130.206.169.177.53701: P 80315622:80316551(929) ack 4067364561 win 24616 IP 130.206.169.177.53701 > 130.206.166.105.80: . ack 80316551 win 65535 IP 130.206.169.177.53701 > 130.206.166.105.80: F 4067364561:4067364561(0) ack 80316551 win 65535 IP 130.206.166.105.80 > 130.206.169.177.53701: . ack 4067364562 win 24616 IP 130.206.166.105.80 > 130.206.169.177.53701: F 80316551:80316551(0) ack 4067364562 win 24616 IP 130.206.169.177.53701 > 130.206.166.105.80: . ack 80316552 win 65535**  El servidor está enviando datos El cliente decide cerrar y manda un FIN El servidor cierra su sentido

## TCP: abortar una conexión

### **‣** Paquete Reset (RST)

**<sup>&</sup>gt;** Se envía cuando TCP recibe un paquete que es inconsistente con su estado de la conexión

recibir datos sin tener conexión abierta

- **<sup>&</sup>gt;** Le dice al otro extremo que esa conexión no existe y que destruya toda la información de ese estado de conexión
- **>** También se usa para decir que no hay nadie escuchando un puerto
- **>** También se puede usar por el nivel de aplicación para cerrar una conexión de forma rápida (setsockopt con la opcion SO LINGER)
- **>** El otro extremo no hace falta que conteste nada

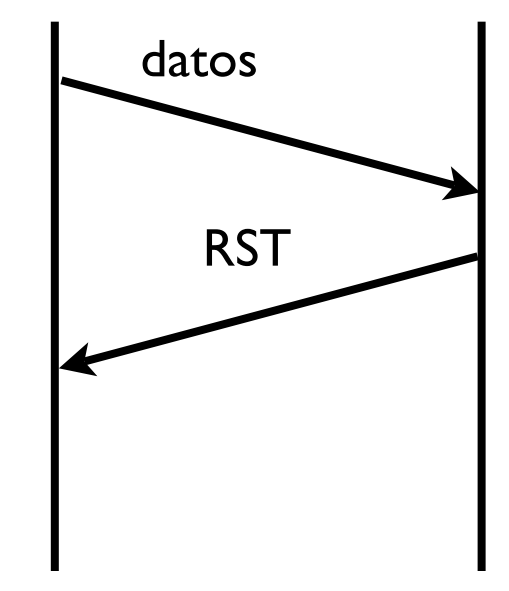

## TCP: establecmimiento de conexión

- **‣** ¿Qué pasa si se pierden paquetes del establecimiento o del cierre?
	- **<sup>&</sup>gt;** Tienen un número de secuencia así que se pueden retransmitir. Es como si fueran un byte de datos.
	- **<sup>&</sup>gt;** Se utiliza retransmisión por timeout

#### **‣** Retransmision de SYNs

**<sup>&</sup>gt; Problema**: normalmente el tiempo de espera depende de los tiempos de ida y vuelta (RTT) que se observan. Al comenzar la conexión no ha habido tiempo de hacer estimaciones del RTT.

La mayoría de las implementaciones utilizan un timeout inicial de 6 segundos. Si falla el timeout se pone a 24 segundos y se va doblando

#### **‣** Retransmision de FINs

**<sup>&</sup>gt; Problema**: el sistema operativo no puede deshacerse del estado de la conexión inmediatamente. Tiene que mantenerlo un tiempo por si acaso hacen falta retransmisiones

## TCP : Diagrama de estados

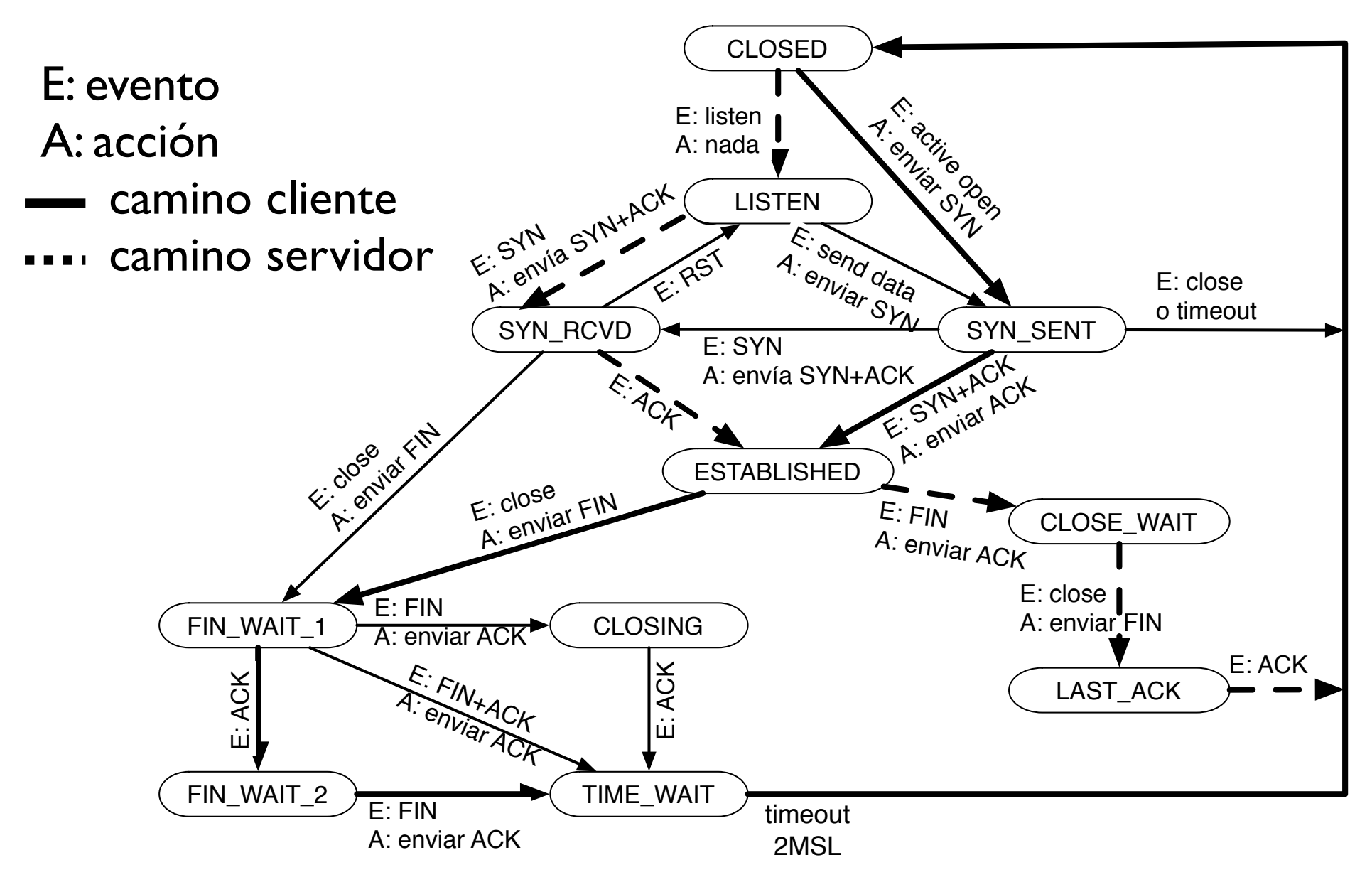

Transporte-2 27 /33

## TCP estados

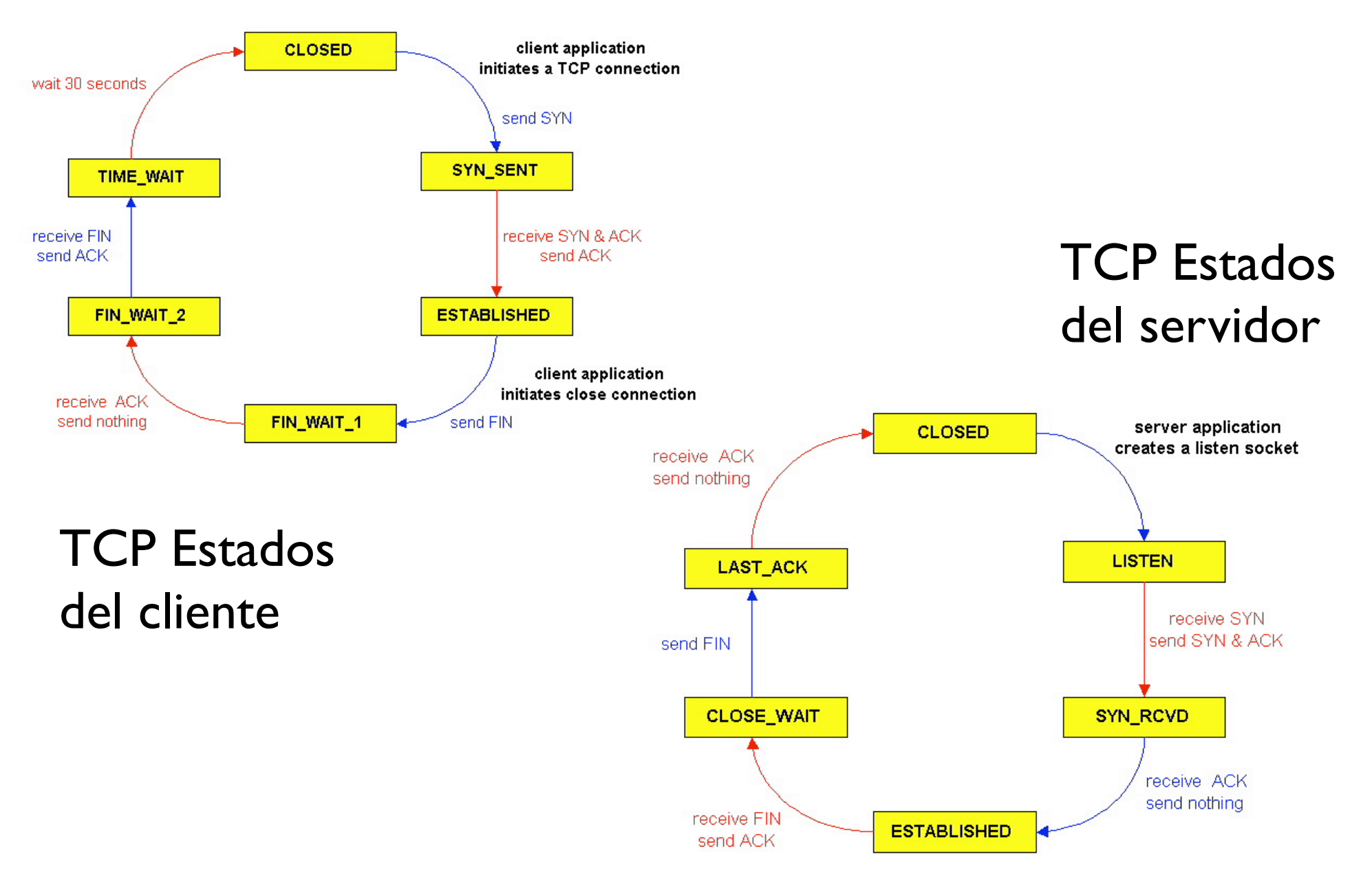

Transporte-2 28 /33

# TIME\_WAIT

#### **‣** El extremo que ha enviado el primer FIN

- **<sup>&</sup>gt;** Debe mantener el estado de la conexión un tiempo (TIME\_WAIT)
- **<sup>&</sup>gt;** No puede estar seguro que el otro extremo ha recibido su ACK y podría retransmitir el FIN
- **<sup>&</sup>gt;** Cuanto tiempo esperar? 2MSL (maximum segment lifetime)
- **>** Qué pasa si llega un segmento de FIN después de eso??

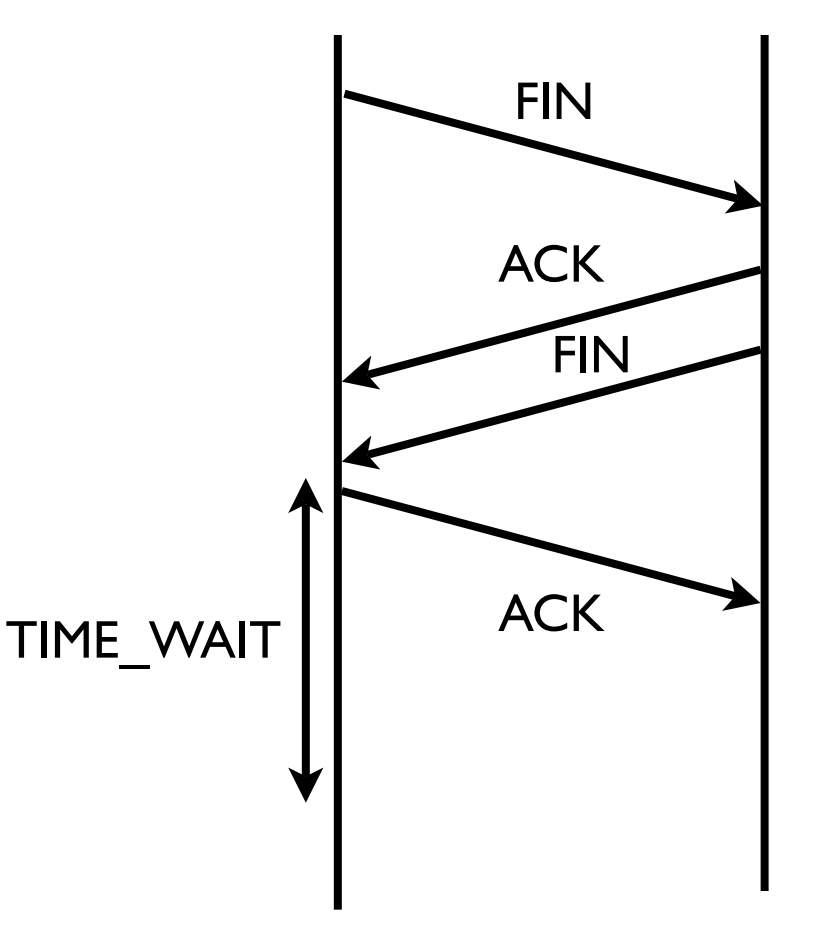

## TCP: establecimiento de conexión

#### **‣** Casos especiales: apertura simultánea

- **>** Si dos clientes inician simultaneamente una conexión entre ellos
- **>** Nótese que los dos tienen que usar puertos conocidos por el otro
- **>** Se usa muy poco

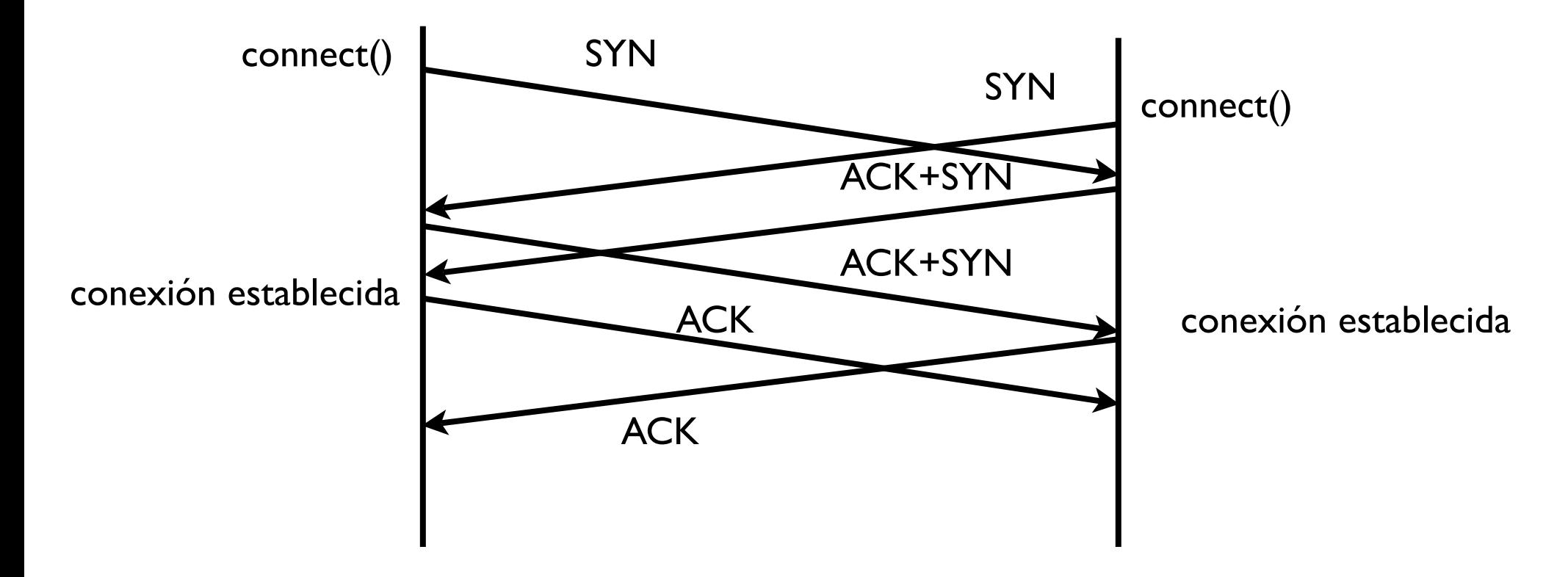

## TCP: establecimiento de conexión

#### **‣** Casos especiales: cierre simultáneo

- **<sup>&</sup>gt;** Los dos extremos deciden cerrar a la vez
- **<sup>&</sup>gt;** Los dos extremos deben esperar en TIME\_WAIT para poder retransmitir el FIN

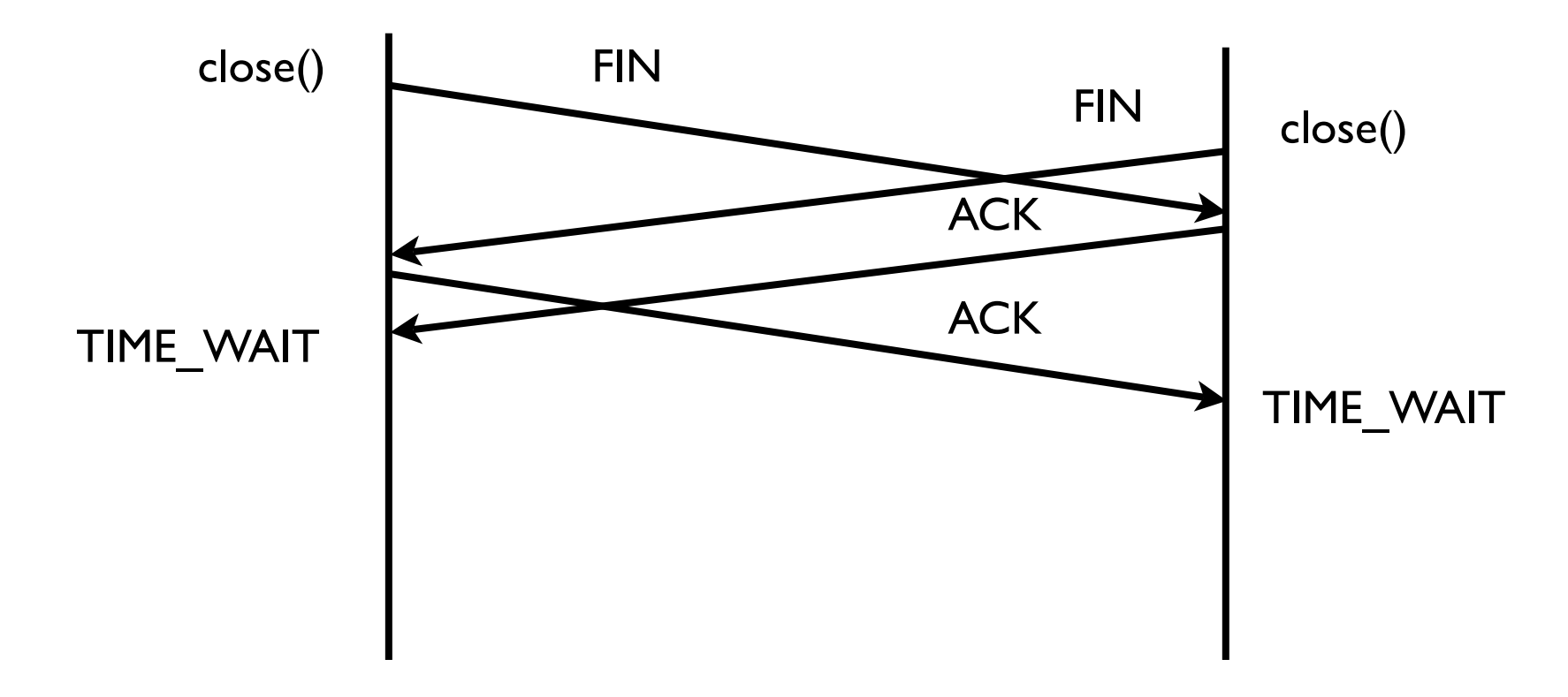

# Control de flujo y congestión

### **‣** Control de flujo

- **<sup>&</sup>gt;** No quiero enviar tan rápido que cause problemas al receptor [tendra buffer suficiente para guardar lo que le envío?]
- **<sup>&</sup>gt;** La **ventana de recepcion** sirve para eso solo mando lo que el receptor me ha autorizado

### **‣** Control de congestión

- **<sup>&</sup>gt;** No quiero enviar tan rápido que cause problemas a la red
- **>** Dificil no podemos saber lo que están enviando los demás
- **>** Podemos observar las perdidas y reaccionar bajando la velocidad cuando hay problemas... [pero esto causa mas problemas]
- **>** El control de congestion es un problema muy dificl de redes
- **>** TCP lo hace con ventanas que dependen de las perdidas pero hay mas ideas por ahi...

## Conclusiones

- **‣** TCP es el protocolo de transporte fiable de Internet
	- **<sup>&</sup>gt;** Multiplexación de procesos usando puertos
	- **<sup>&</sup>gt;** Más complicado y con mas overhead que UDP
	- **<sup>&</sup>gt;** Varios tipos de mensajes en un mismo formato de paquete
	- **<sup>&</sup>gt;** Fiabilidad mediante ventana deslizante, numero de secuencia y ACKs
- **‣** Establecimiento y liberación de conexiones TCP
- **‣** Estados de una conexión

### **Próxima clase:**

- **‣** Problemas
- **‣** Nivel de red